# Enhanced Security Management, Separation of Duties and Audit Support for XA

Belinda Daub, Senior Consultant Technical Services belinda.daub@cistech.net 704-814-0004

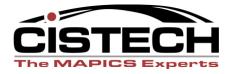

# **Agenda**

Concepts, best practices, and tools to meet common XA security audit requirements:

- Separation of Duties
- User Access Review
- Security Change Management
- Manage Environment Security
- R9 Security Considerations

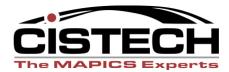

# Meeting Audit Requirements

#### Challenges

- No audit tools in XA to provide audit support so customers must write custom programs
  - Time-consuming and costly to the organization
  - Maintain custom code with new XA releases
  - Need a thorough understanding of CAS and IFM security logic and data base relationships
- Users performing access reviews need to know:
  - what the application tasks do (there are as more than 8,000 tasks)
  - who are all the users that use these tasks and why do they need them
- Security request forms are difficult to create and understand
- Often ineffective 'just going through the motions'

Enhanced Security - tools to manage your XA security and audit needs

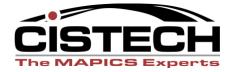

# Separation of Duties

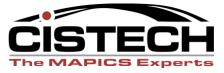

# Separation of Duties Concepts

- Separate duties so there are at least two people involved over the life of a transaction.
   Typically, this means no one person can do all of the following:
  - Initiate the transaction
  - Approve the transaction
  - Record the transaction
  - Reconcile balances
  - Handle assets involved in the transaction
  - Review reports

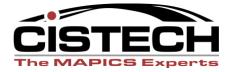

# Separation of Duties

- Common SOD Rules
  - Purchase to Pay
  - Order to Cash
  - Personnel/Labor to Payroll
  - Administer security and maintain application data
- How do you define a conflict in XA?
  - A function may be multiple XA Tasks
    - Copy, Create, Maintain can be separate tasks
    - Green Screen vs Power Link tasks
  - thousands of conflict variations

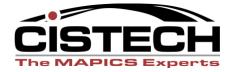

# Separation of Duties

- Configure rules in Enhanced Security
  - Configure rules by area or task or a combination of these
    - Any PO Create task can conflict with any AP Invoicing task
    - CAS, IFM and Custom Tasks
    - Manual tasks (bank deposits, handle cash...)
  - Define how violations should be addressed
  - Provide for mitigating or compensating controls if violations cannot be eliminated

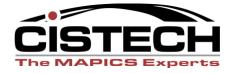

# ES SOD Management

Rules and Violations in Enhanced Security

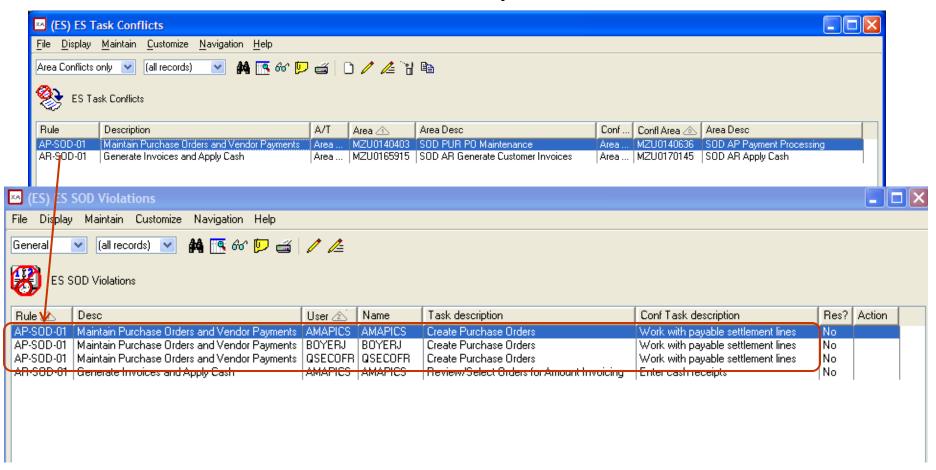

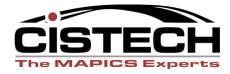

## ES SOD Violation Resolution

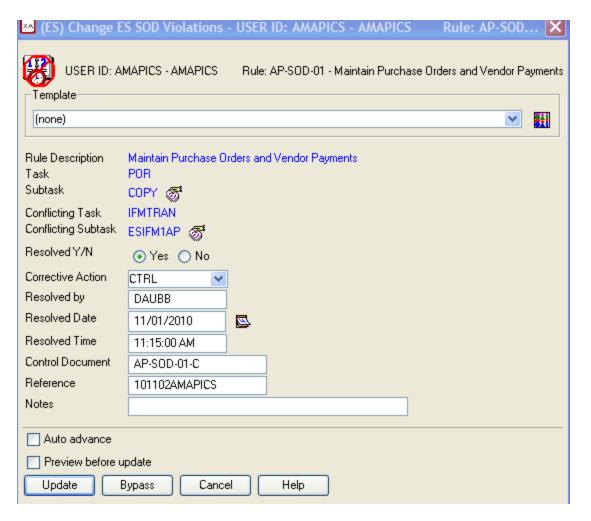

#### Action to take:

- Revoke authority to task
- Verify Compensating control
- Remove Conflict

#### Resolution tracking:

- Resolved by
- Date and Time

#### Reference Information:

- Control Document Number
- Reference for documentation specific to this violation
- Notes with information pertaining to the resolution or reason the conflict can be removed from the rules

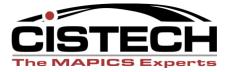

# ES SOD Management

SOD Violations Review and Resolution

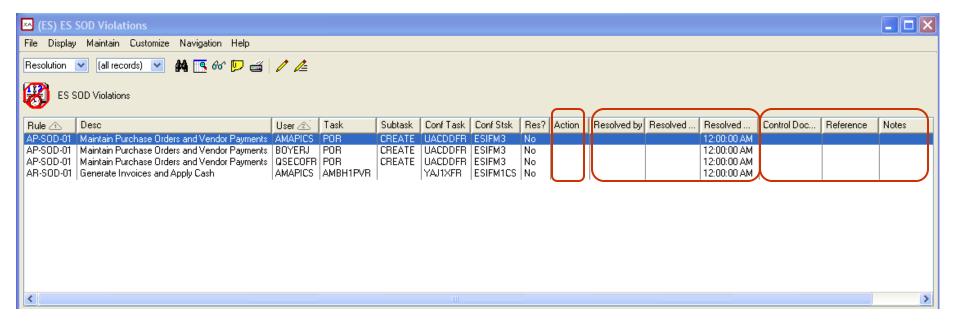

- Manage resolutions within the application
- Track progress of resolution
- Assign security administrators to carry out resulting security changes
- Export or save review results when complete

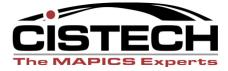

# SOD Management with ES

- Simplified configuration of task conflicts
  - Template for common rules available as a starting point
- Management and tracking for resolving violations to SOD rules
- Ease of use

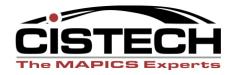

# **Access Reviews**

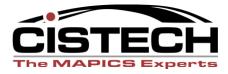

#### **User Access Reviews**

#### Basic Concepts

- Ensure that users can only perform those activities necessary to do their assigned roles
- Data Owners review on a regular basis who has access to view and/or change data in their area
- Role Owners review on a regular basis who is assigned to job roles under their control
- All security changes have been made in accordance with internal controls

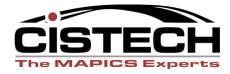

#### **ES User Access Review**

#### User Access Review

- Review individual user access to areas and tasks
- Owner must know what every user needs and what every task does
- OK for very small installations with fewer users

#### Role Access Review

- Distribute responsibility for access reviews to those who know the users and those who know the applications
  - Role Owners verify users assigned to their roles and what the roles can do in the application
  - Data Owners verify roles that access application data they own
- Easier for owners to understand
- Great for installations with a lot of users in multiple locations

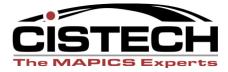

Generate and Review User Access to Areas/Tasks

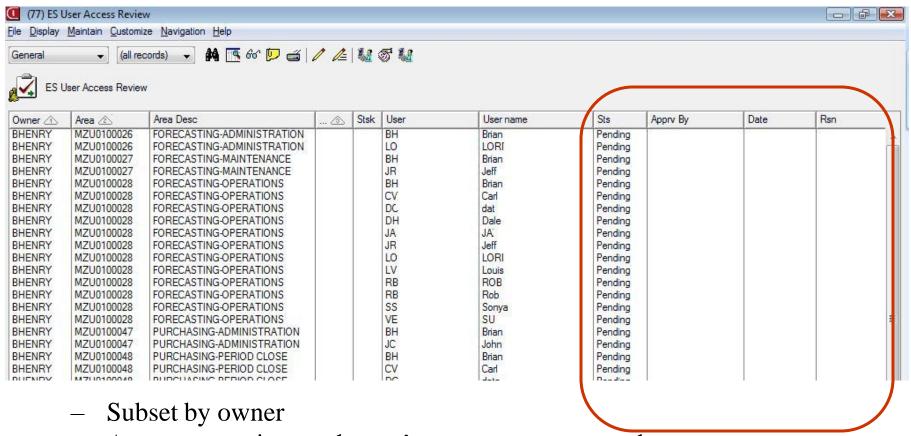

Approve or reject each user's access to area or task

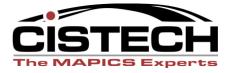

Role Owner approves or rejects user in their roles

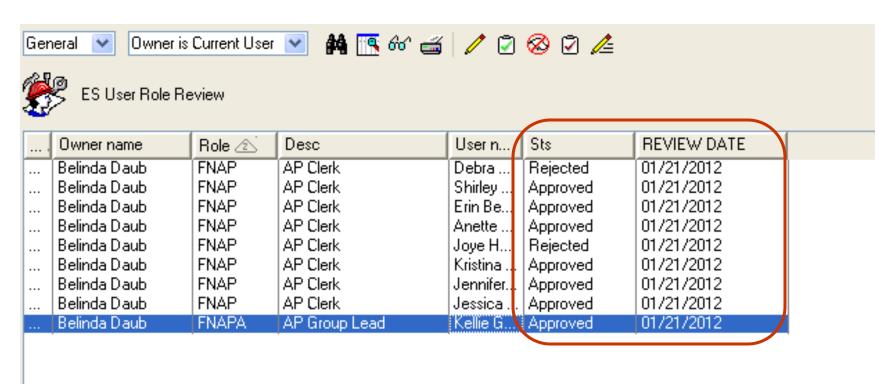

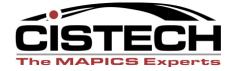

 Data Owners review and approve/reject role access to data in their assigned area

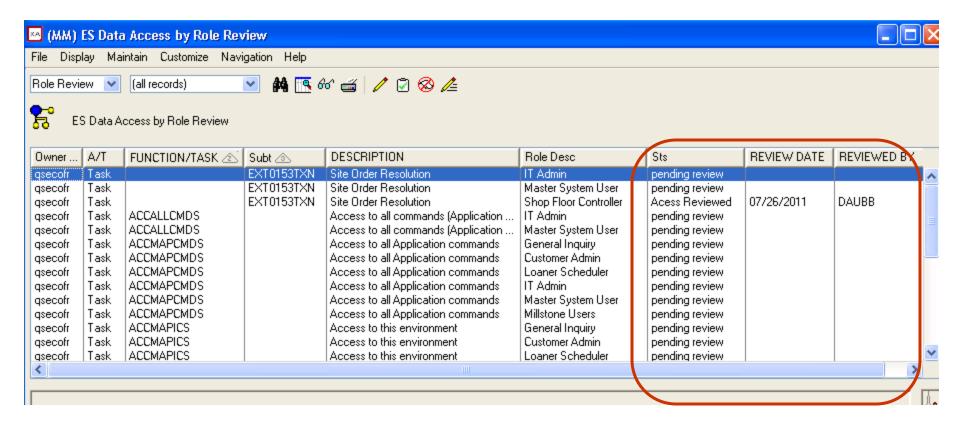

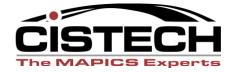

- Review Management performed by Audit Coordinator
  - Monitor status of owner review activities
  - Confirm all rejections have been addressed and security changes completed
  - Export or request review data archival

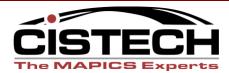

 Audit Coordinator has direct inquiry for user rights to 'watched' tasks (including custom and IFM tasks)

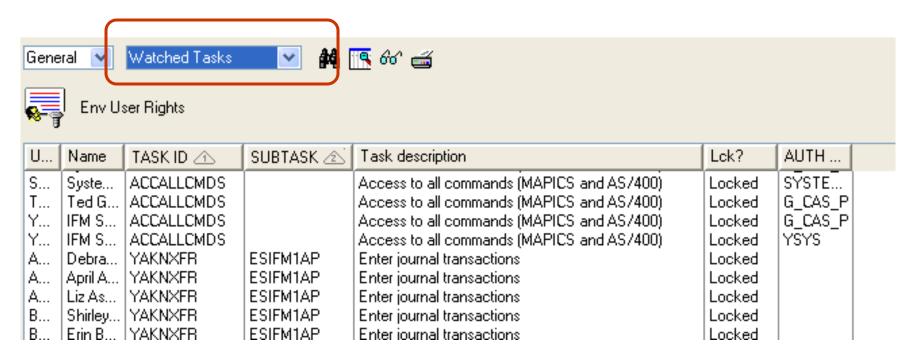

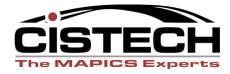

- Simplified using functional task areas
  - Reduce review of 8000 tasks to several hundred
- Management and tracking for access reviews
- Reduce need for IT Resource involvement
- Ease of use

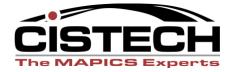

# Manage Environment Security

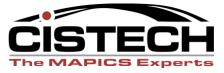

# **ES Security Management**

- Review Unlocked Tasks Workbench
  - Who uses them
  - What XA Area controls the task

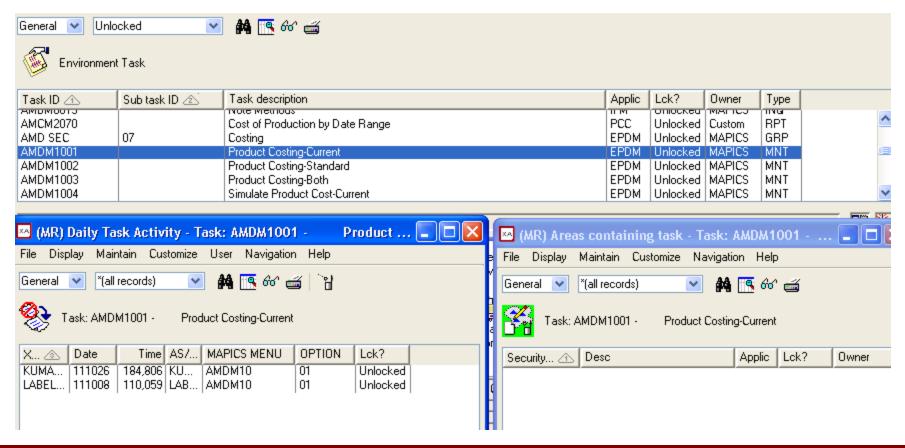

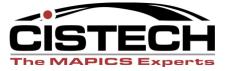

# ES Security Management

#### XA User Status Information

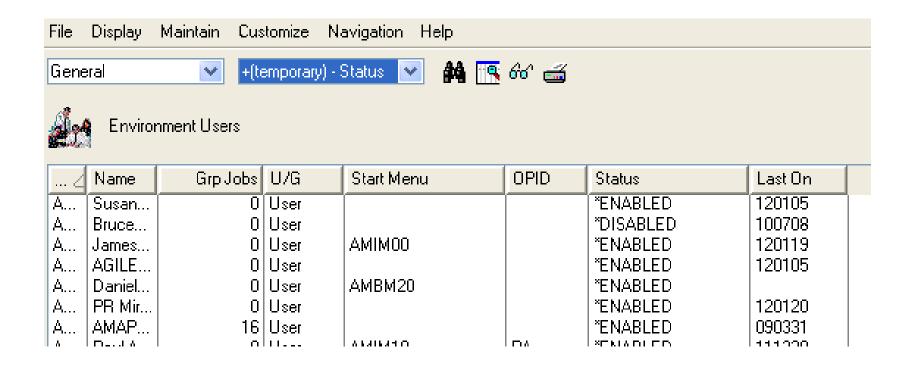

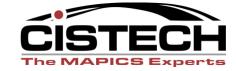

# ES Security Change Management

- View who made the change and when
- Reconcile to security requests
- Audit for temporary access (granted and revoked)

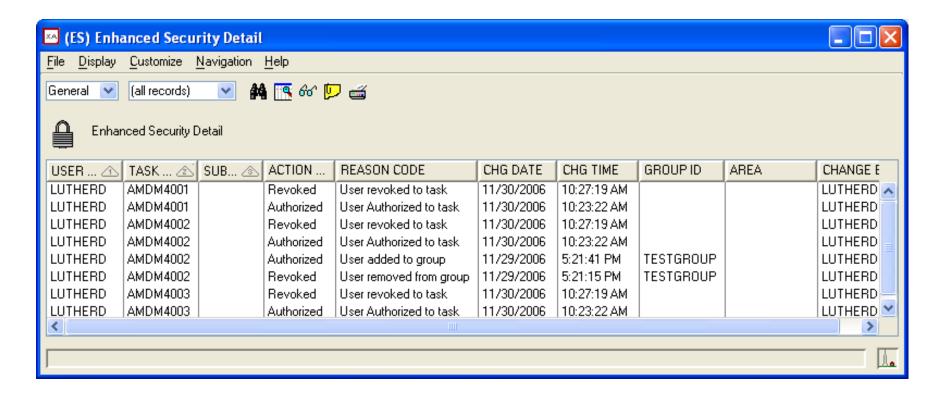

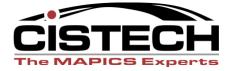

# What do users actually use?

- View actual user activity
  - Green Screen Menu options taken
  - Changes to client objects
  - IFM maintenance

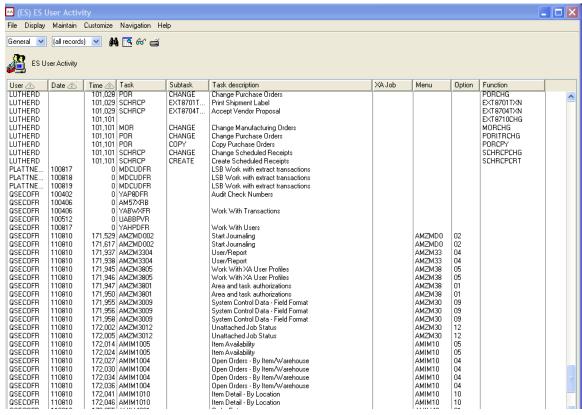

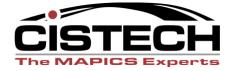

# Security Management

#### iSeries User Profiles – Power Users

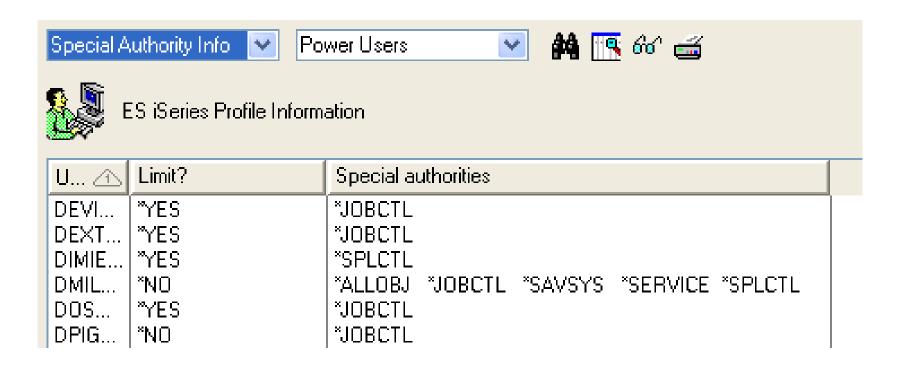

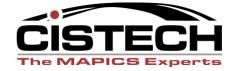

# Security Management

#### iSeries User Profiles – Login Information

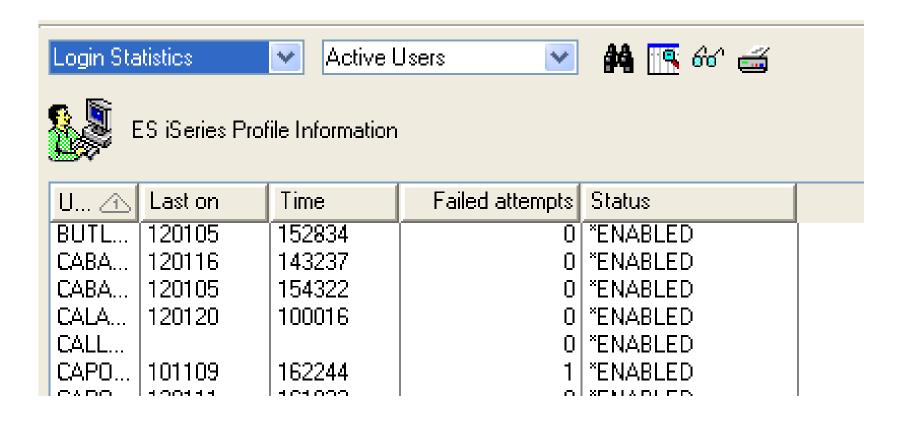

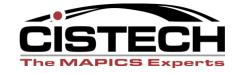

# Security Management

- Object Authorities view and print
  - User rights to objects
  - XA objects not owned by AMAPICS

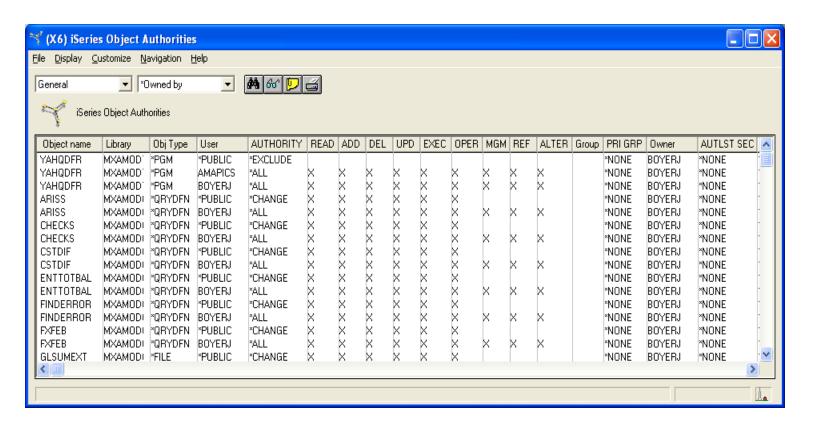

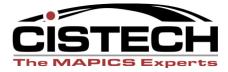

# **CAS Security**

Roles don't really exist

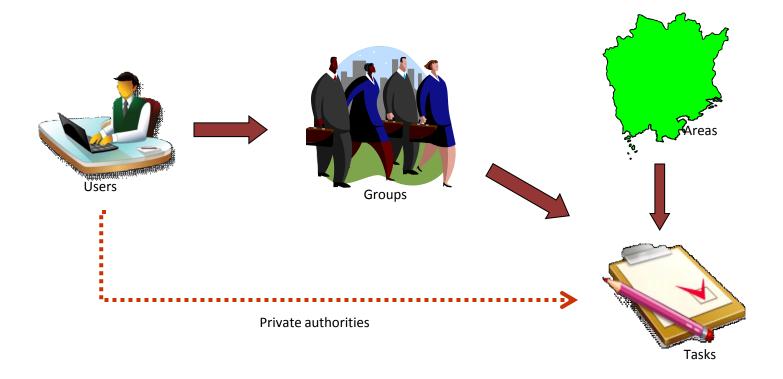

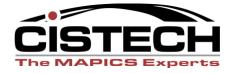

Additional layer for configuring authority

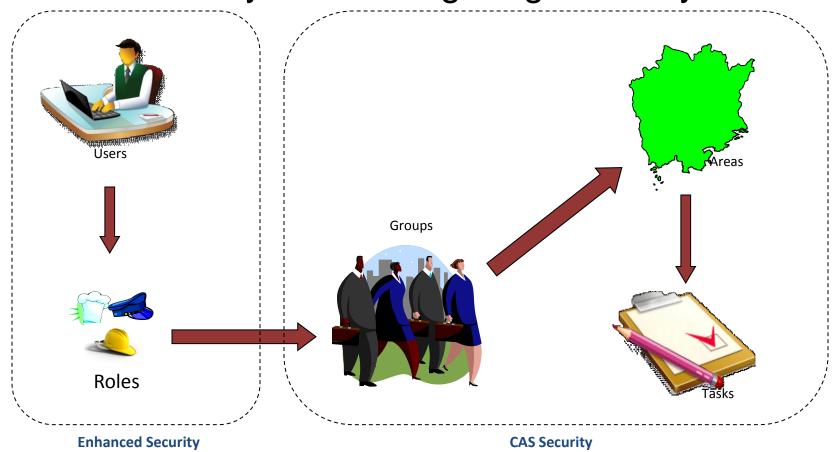

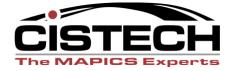

## Security Requests and approvals – example

- Simple to understand and use
- Group by business area and owner

| XA/MAPICS User Security request (check all roles required for the user and obtain noted signatures for each) |                                    |
|----------------------------------------------------------------------------------------------------|------------------------------------|
| General XA                                                                                                   | Materials Manaement                |
| General Inquiry Requisitions                                                                                 | Receiving Clerk  Materials Clerk   |
| Jane Owner                                                                                                   | Cycle Count Clerk  Materials Admin |
| Corporate Subject Matter Expert                                                                              | Mary Owner                         |
| John Owner                                                                                                   | Quality Assurance  Quality Clerk   |
| Shop Floor Operations                                                                                        | Inspector                          |
| Shop Floor Base Shop Floor Expanded                                                                          | David Owner                        |
| Jim Owner                                                                                                    |                                    |

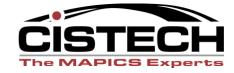

#### Simplified User Role Maintenance

- PowerLink workbench
- Roles match form
- Add or remove user roles

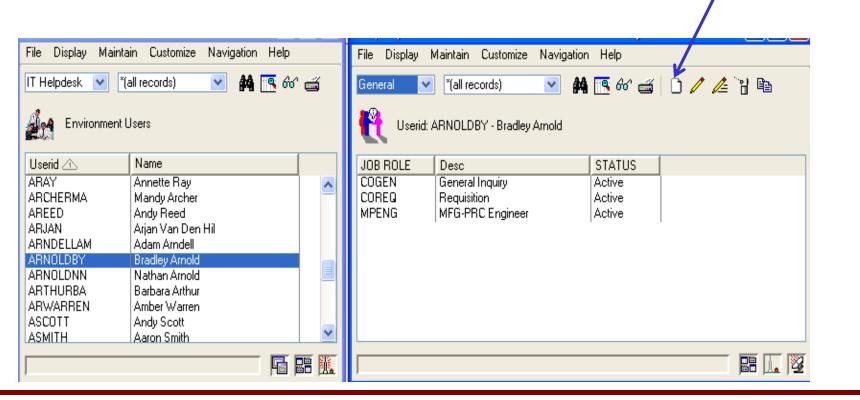

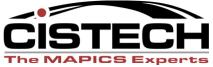

Add a user to a

role

View role information – see what a role can do

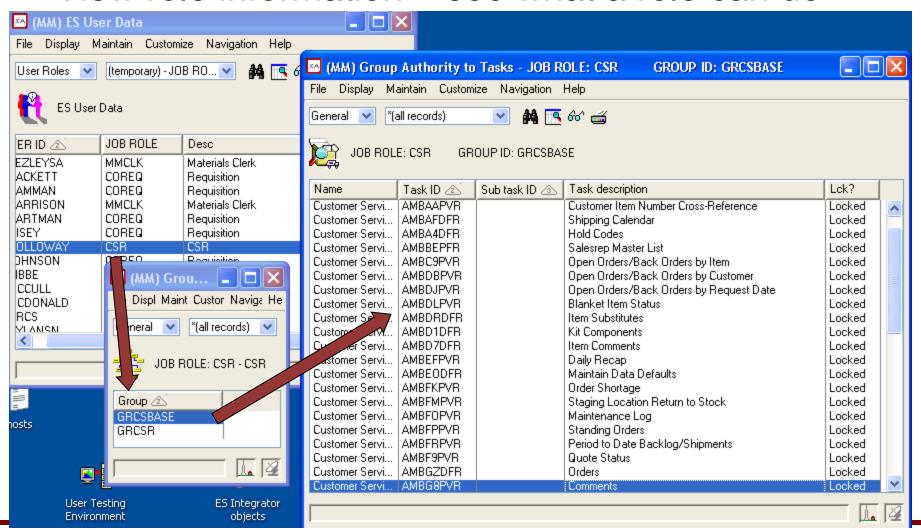

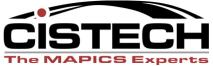

# **R9 Security Considerations**

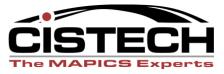

# XA R9 Security Considerations

- New IFM Tasks controlled in CAS
- IDF Level 1
  - Green Screen menus moving to Power Link
  - Menu tasks have been duplicated
  - You rebuild your custom menus according to IDF Level 1 requirements
  - You must lock and authorize users to several thousand new tasks
  - You can choose to continue using Green Screen (initial R9 release only)

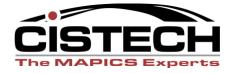

# ES R9 Security Migration Tools

- ES Security Migration
  - Configure security map using template
  - Perform your data migration
  - Run ES Security Migration to add security for new tasks the same as they are in the current environment
    - User authority
    - Area/Task assignment
    - Lock Status
    - New IDF L1 Custom Menus (for re-migration)

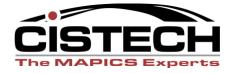

# Thank you!

**Questions?** 

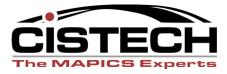